# **Application: gvSIG desktop - gvSIG bugs #4093**

## **Error al actualizar un plugin desde el instalador de complementos en Windows**

02/08/2016 12:07 PM - Lluís Marqués

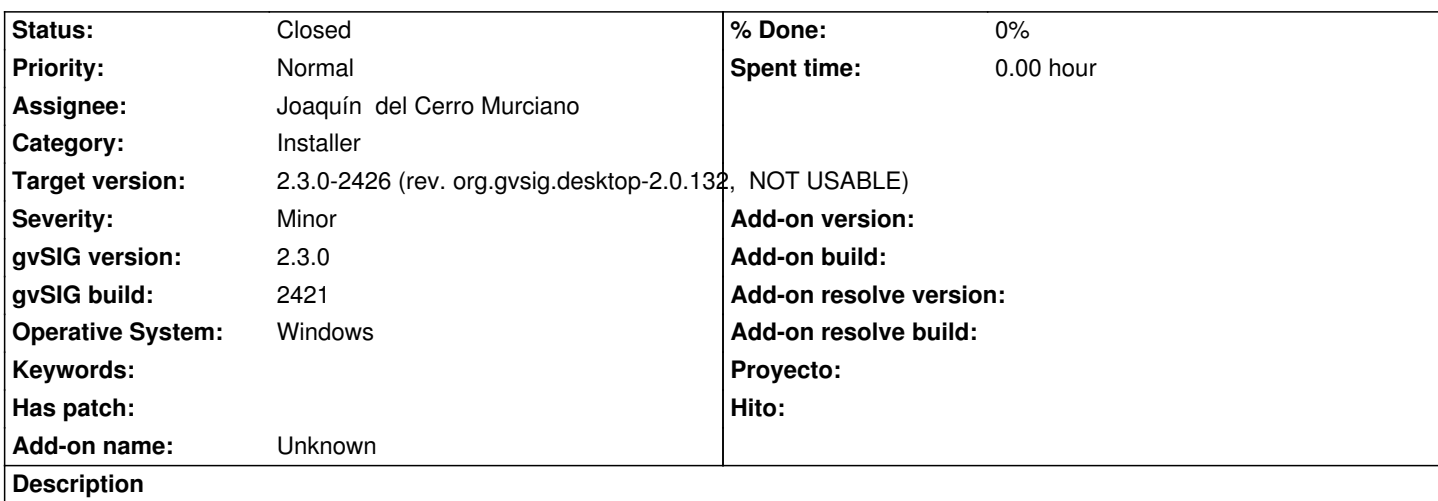

Al actualizar un *plugin* desde el instalador de complementos, se debería borrar el directorio del *plugin* de la carpeta gvSIG/extensiones y posteriormente instalar la nueva versión del *plugin*. El error sucede al intentar borrar la carpeta del plugin, el directorio **/lib** no se borra por lo que al instalar la nueva versión se mezclan los JARS de la versión anterior con la versión nueva. He probado a actualizar el plugin ejecutando gvSIG en modo administrador y sucede lo mismo.

### **Associated revisions**

**Revision 42753 - 02/27/2016 09:47 PM - Joaquín del Cerro Murciano**

refs #4093, modificado el updater para que elimine la carpeta target antes de intentar copiar sobre ella.

#### **History**

#### **#1 - 02/10/2016 12:19 PM - Álvaro Anguix**

*- Target version set to 2.3.0-2447-final (rev. org.gvsig.desktop-2.0.153)*

#### **#2 - 02/27/2016 11:42 AM - Joaquín del Cerro Murciano**

*- Target version changed from 2.3.0-2447-final (rev. org.gvsig.desktop-2.0.153) to 2.3.0-2426 (rev. org.gvsig.desktop-2.0.132, NOT USABLE)* 

*- Assignee set to Joaquín del Cerro Murciano*

#### **#3 - 02/27/2016 09:48 PM - Joaquín del Cerro Murciano**

*- Status changed from New to Fixed*

#### **#4 - 07/25/2016 10:08 AM - Álvaro Anguix**

*- Status changed from Fixed to Closed*

#### **Files**

gvSIG.log 417 KB 02/08/2016 Lluís Marqués